### **ALVEO The Human Communication Science Virtual Laboratory**

**building on HCSNet (an ARC research network)**

**Presented by: Peter Sefton**

**Steve Cassidy\*\* Dominique Estival\* Peter Sefton\*, Jared Berghold\*\*\* Denis Burnham\***

\*University of Western Sydney, Australia; \*\* Macquarie University, Australia; \*\*\*Intersect Australia

# **Funding**

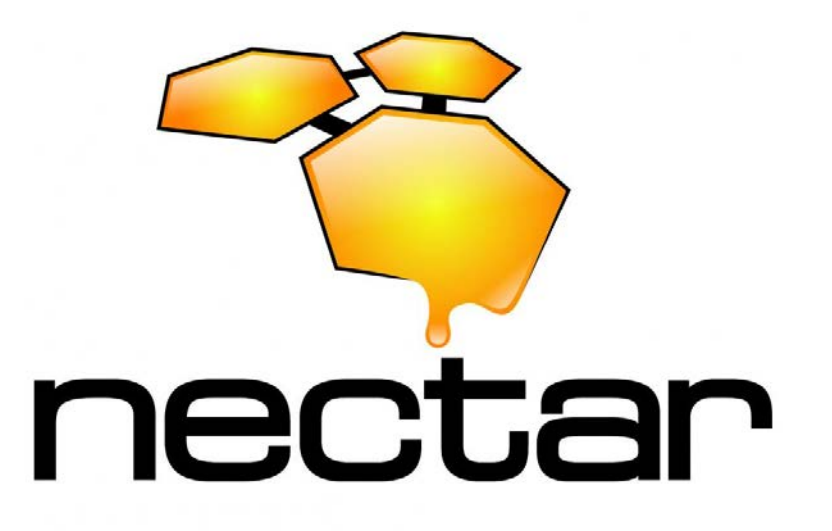

Alveo acknowledges funding from the NeCTAR project **[http://www.nectar.org.au](http://www.nectar.org.au/)** NeCTAR is an Australian Government project conducted as part of the Super Science initiative and financed by the Education Investment Fund.

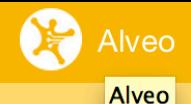

**Blog** 

#### Above and Beyond Speech, **Language and Music**

A Virtual Lab for Human Communication Science

**Get Started with Alveo** 

The Alveo provides on-line infrastructure for accessing human communication data sets (speech, texts, music, video, etc.) and for using specialised tools for searching, analysing and annotating that data.

#### ⊁ Data Discovery Interface

Browse and search collections, view documents and create lists of items for further analysis. The Data Discovery Interface provides the jumping-off point for further analysis using the Galaxy Workflow Engine, the NeCTAR Research Cloud, the R statistical package or any other preferred tool or platform. A fully featured API underpins the Data Discovery Interface, providing opportunities to extend the functionality of the Virtual Laboratory.

Go to Alveo web app »

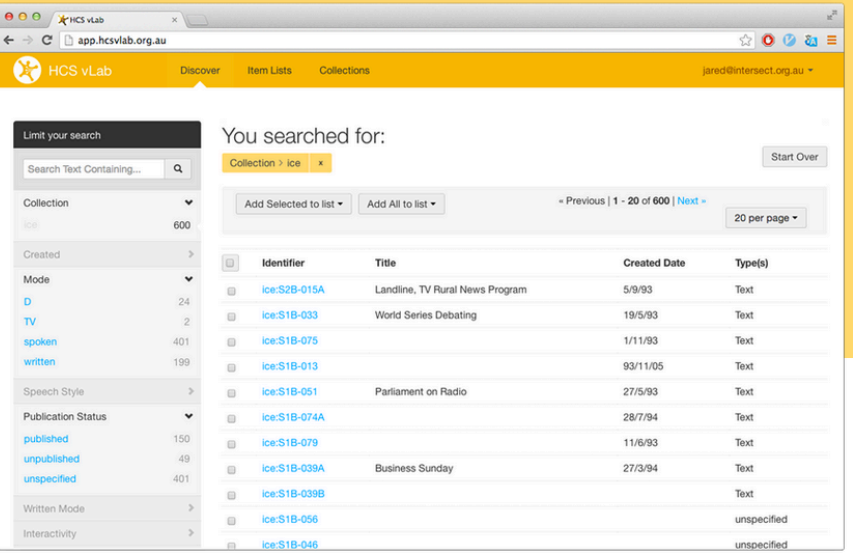

#### **Galaxy Workflow Engine**

Initially targeted at genomics researchers, Galaxy is a scientific workflow system which is largely domain agnostic. The Galaxy Workflow Engine provides Alveo users with a user-friendly interface to run a range of text, audio and video analysis tools. Workflows defining a sequence of steps in an analysis can be created and then shared with other researchers.

Go to Galaxy »

#### **A** Accessible

Accessible to non-technical researchers via workflow tools, stored protocols, and interactive GUIs, while  $\cdots$   $\cdots$   $\cdots$ 

#### **If** Interoperable

Interfaces are provided to the UIMA Java framework, Python and NLTK and the Emu/R environment. Annotations are stored using RDF following a model

#### $\mathcal{Z}$  Sustainable

13 universities, 3 organisations, and 47 key investigators have provided support for sustained operational development and further capability development.

# **Contributing Partners**

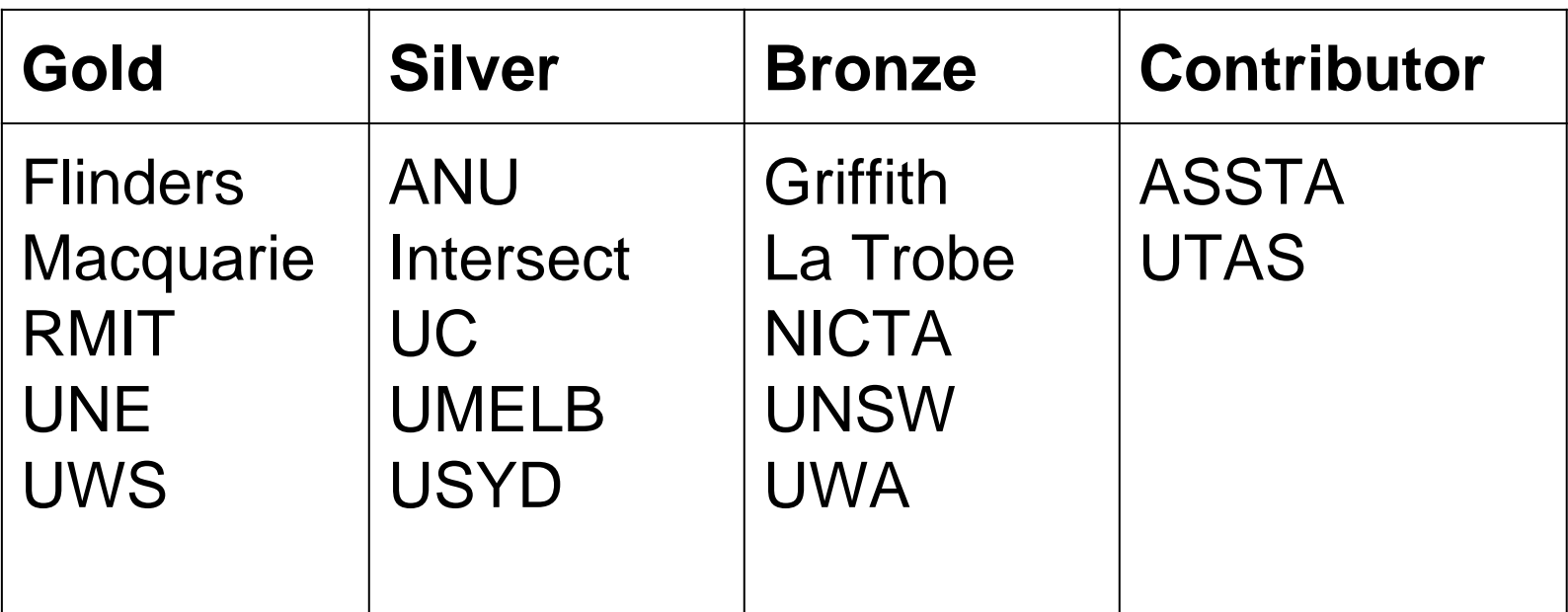

## **Development partner: Intersect**

#### **Intersect Development Team:**

Ilya Anisimoff Jared Berghold David Clarke Georgina Edwards Karen El-Azzi Gabriel Gasser Matthew Hillman Chris Kenward Nasreen Sharique Kali Waterford Elyse Wise Marc Ziani de Ferranti Shuqian Hon Sean Lin Theeban Soundararajan Vincent Tran Stanley Hon Pierre Estephan Simon Yin

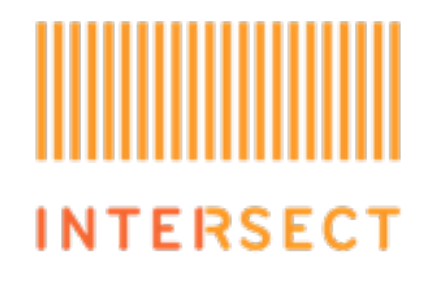

# **Watch the video!**

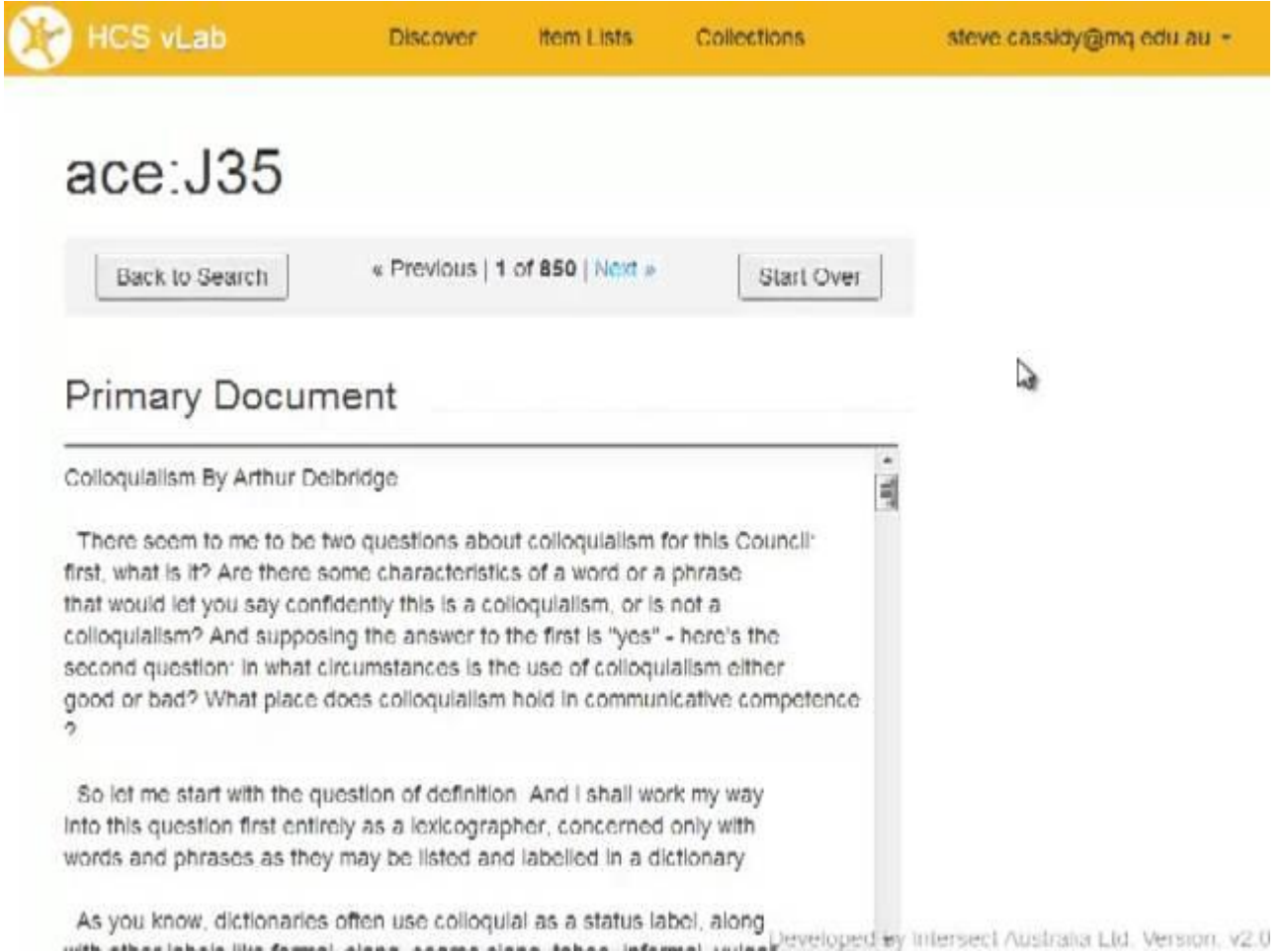

**[Watch](https://www.youtube.com/watch?v=aWMJkvjWqx4)** 

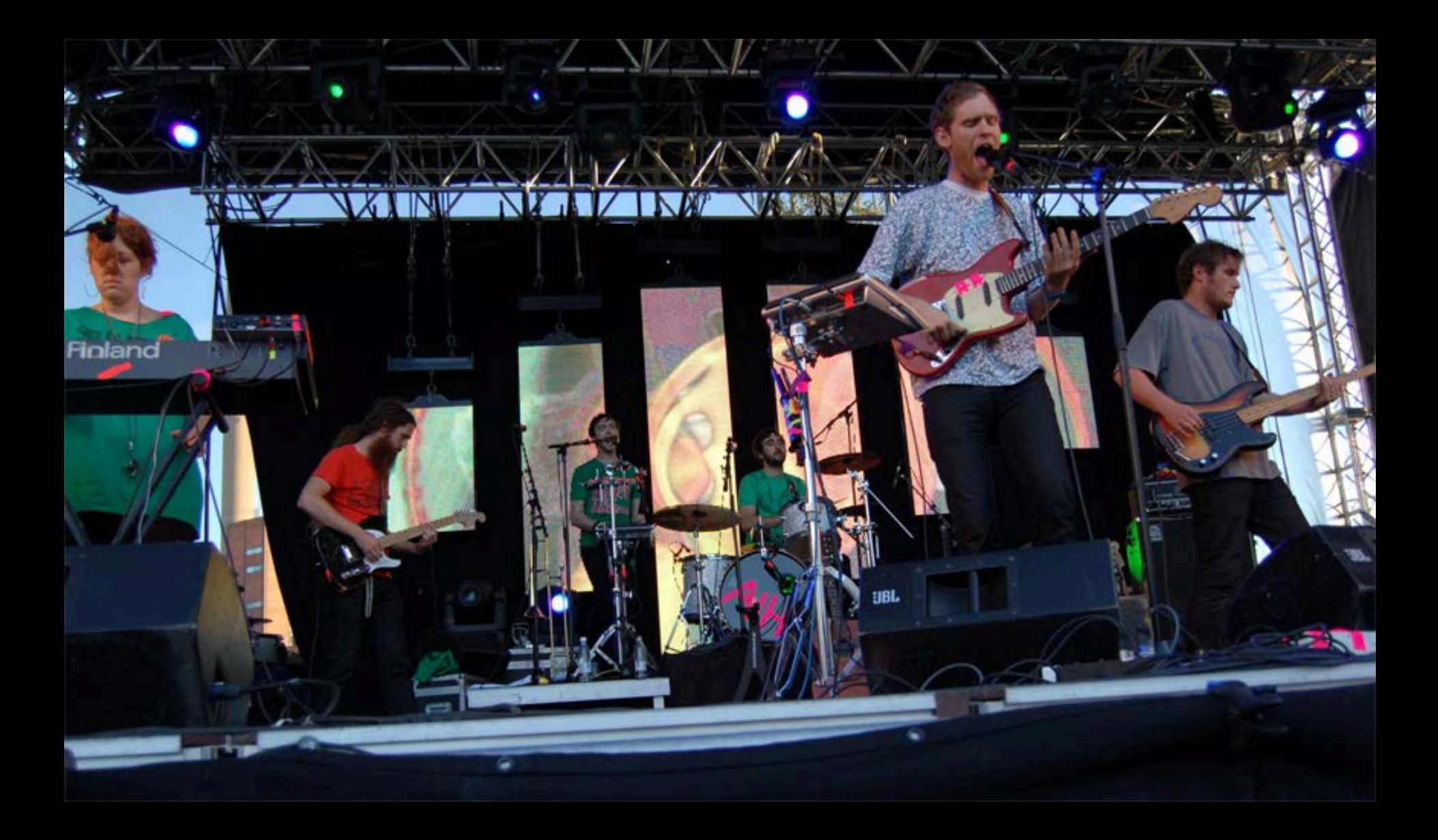

# **Data Discovery**

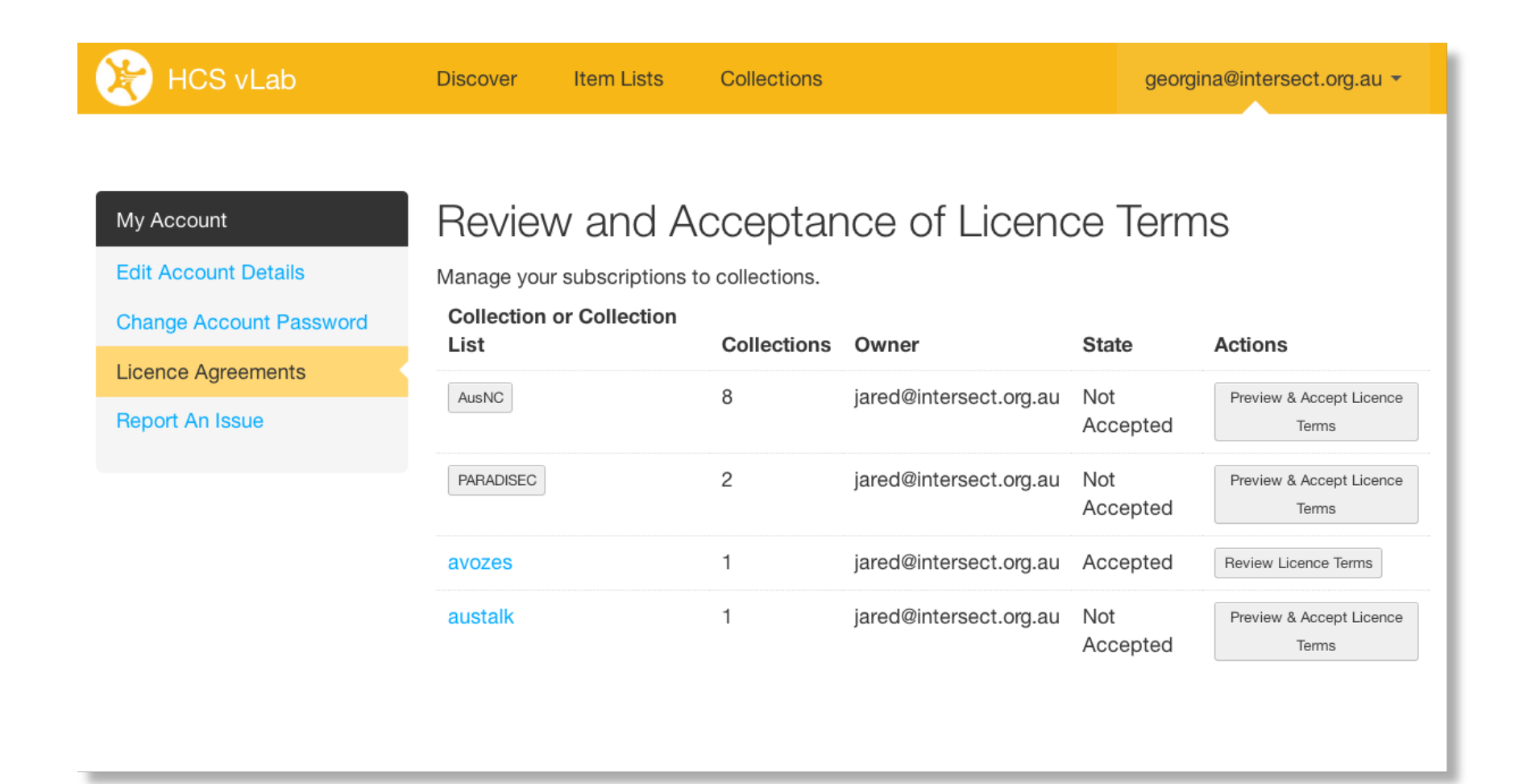

### **Discover data via metadata facets**

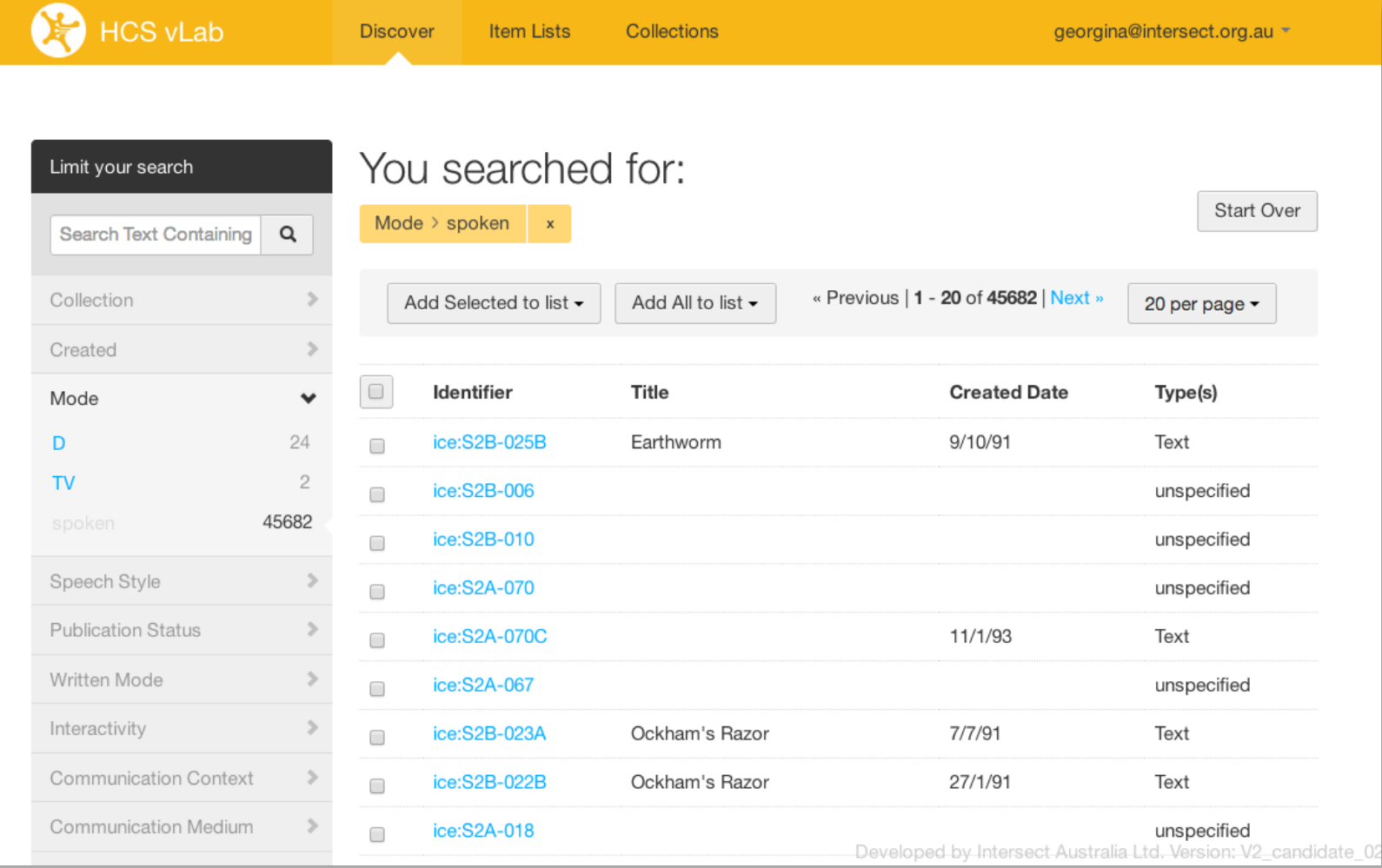

### Major functions of the repository component

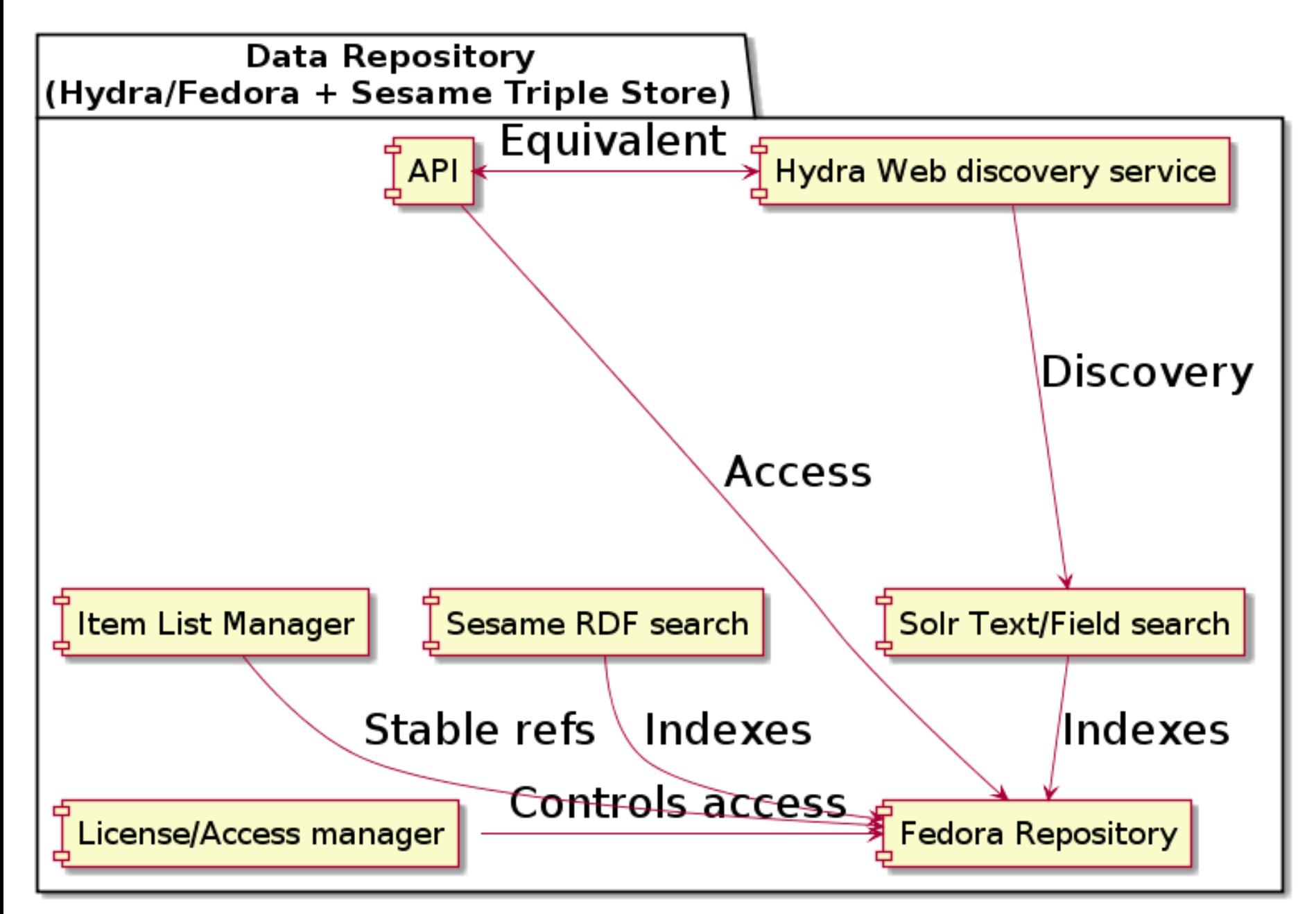

Q. What do you call something that automatically prepares data for ingest? • A: Robochef

### **Sivusto Rakenteilla**

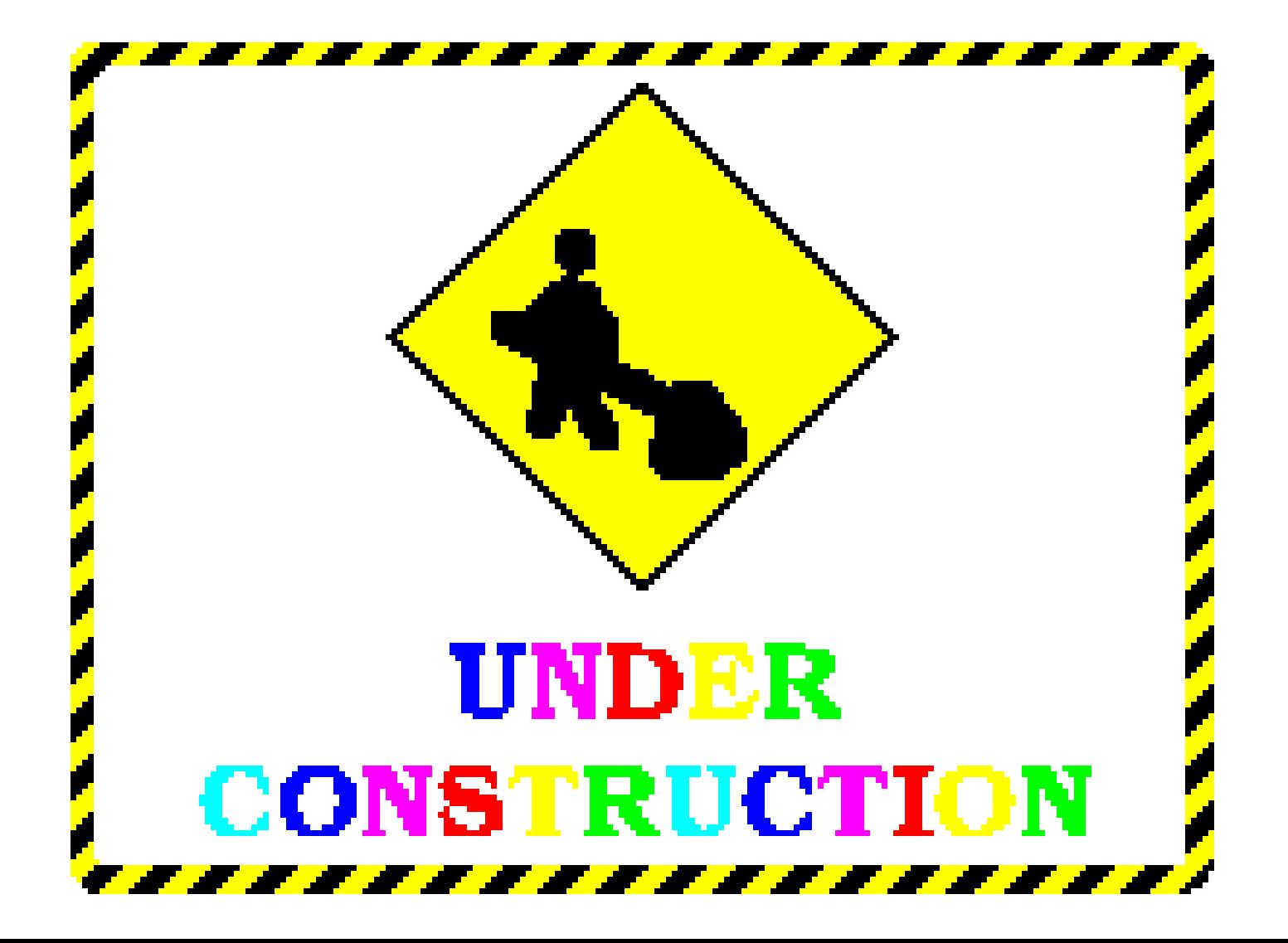

# **Architecture: Discovery leads to data**

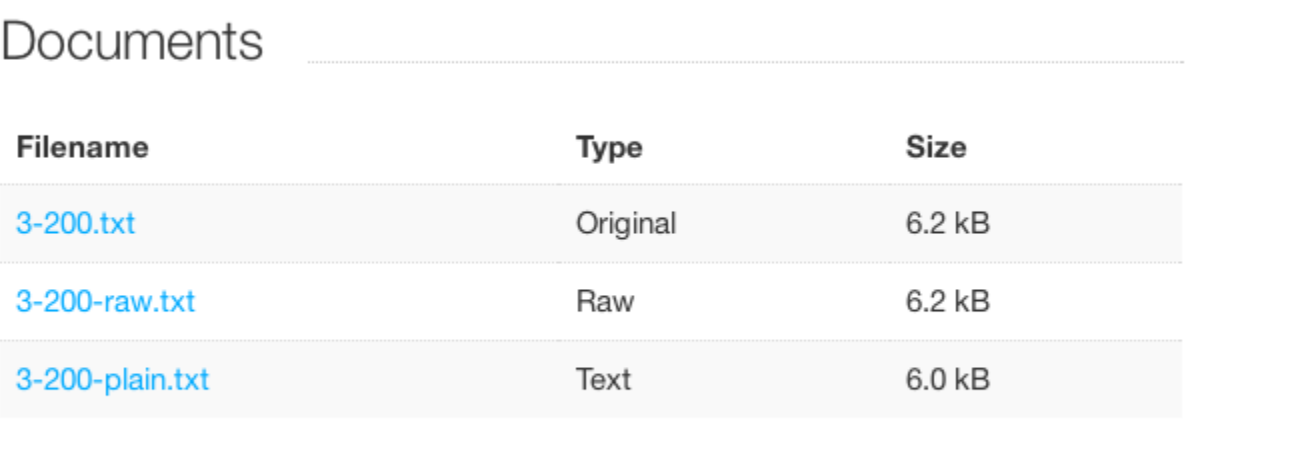

# **Including various media**

### mitcheldelbridge:S1232s1

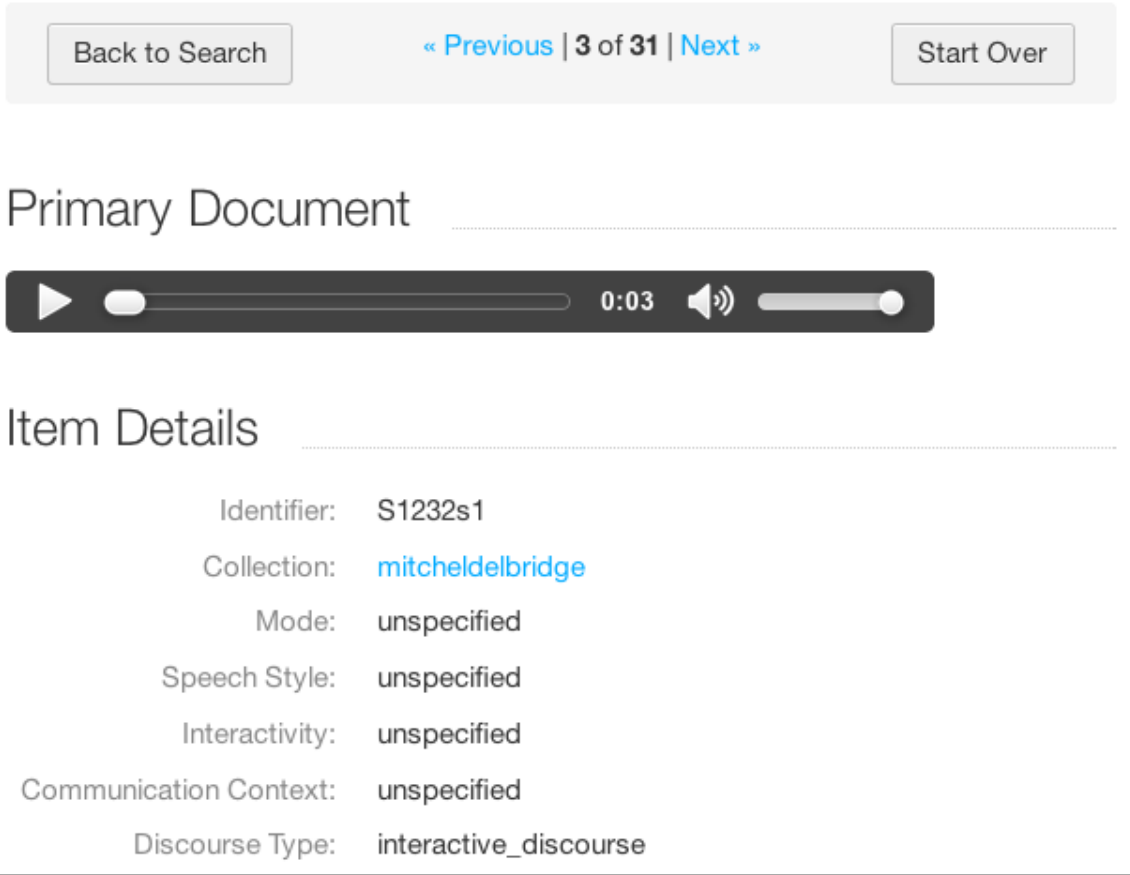

# **Post discovery: compile your own stable "Item Lists"**

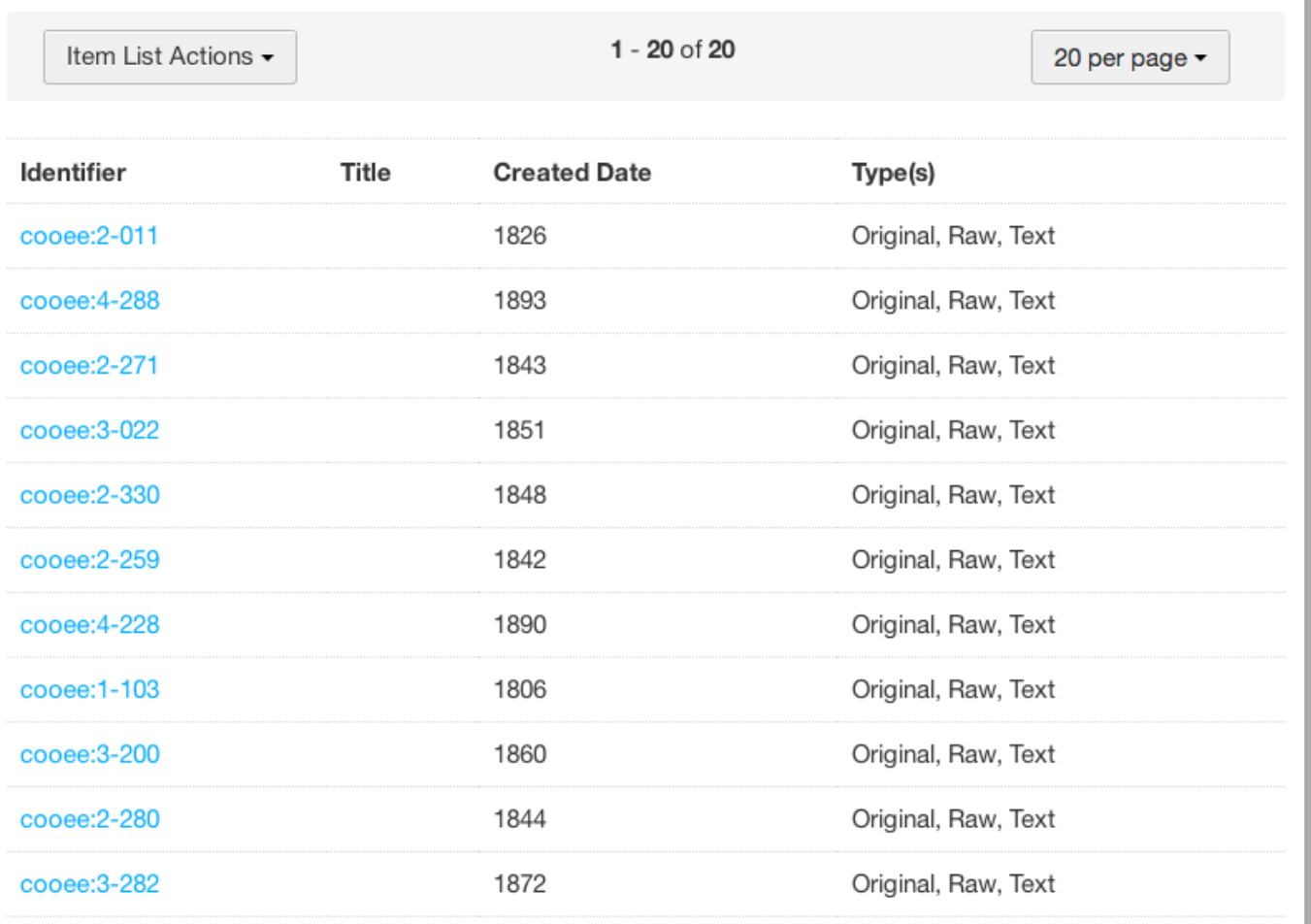

# **Concordance: a tool run on an Item List**

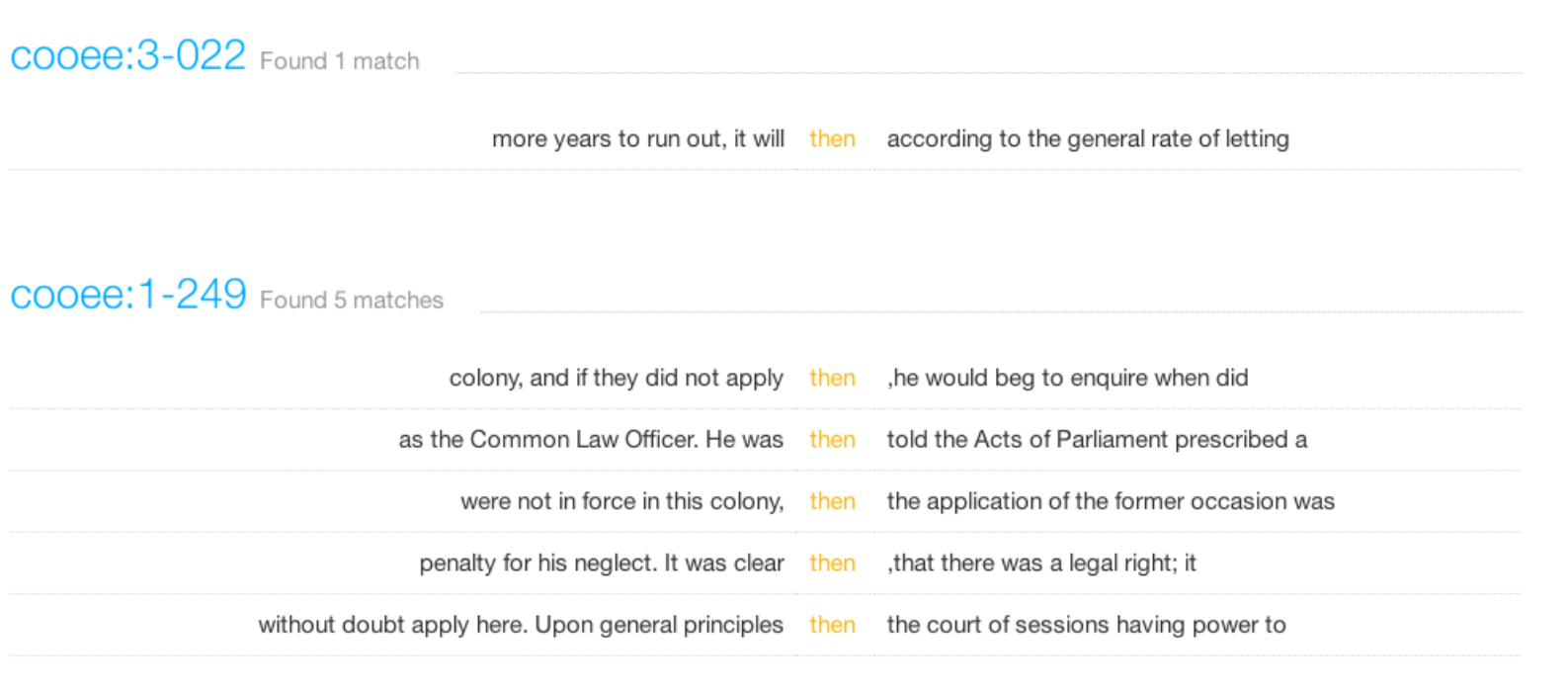

## **API Access: Get a key**

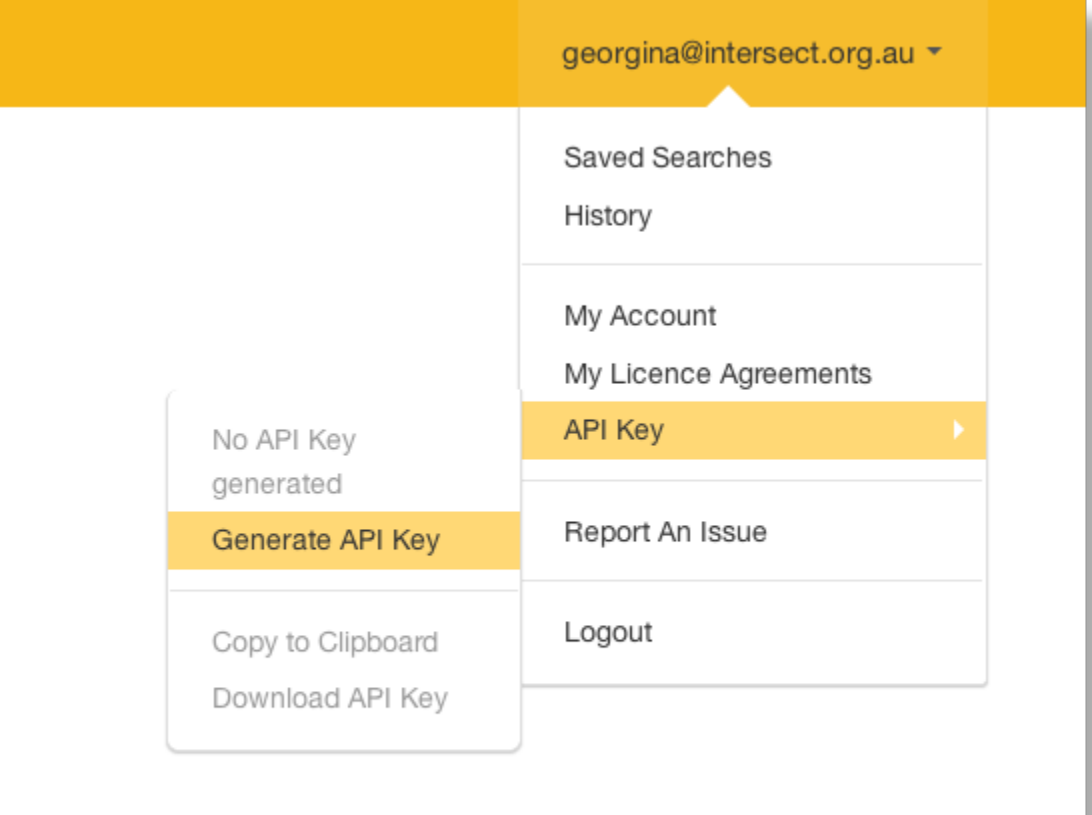

# Copy-paste access to data

#### Use Dogs in Emu/R

Copy the following code into your R environment and download the API token file. Make sure you have all the required R packages installed prior to execution.

Save the following file to your home directory Linux or Unix: /home/<user> Mac: /Users/<user> Windows: C:\Users\<user>

#### Download API key config file

```
library(emuSX)
item list = readItemList('http://ic2-hcsvlab-staging1-vm.intersect
.org.au/item lists/129.json')
```
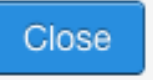

×

## **Workflow: Galaxy**

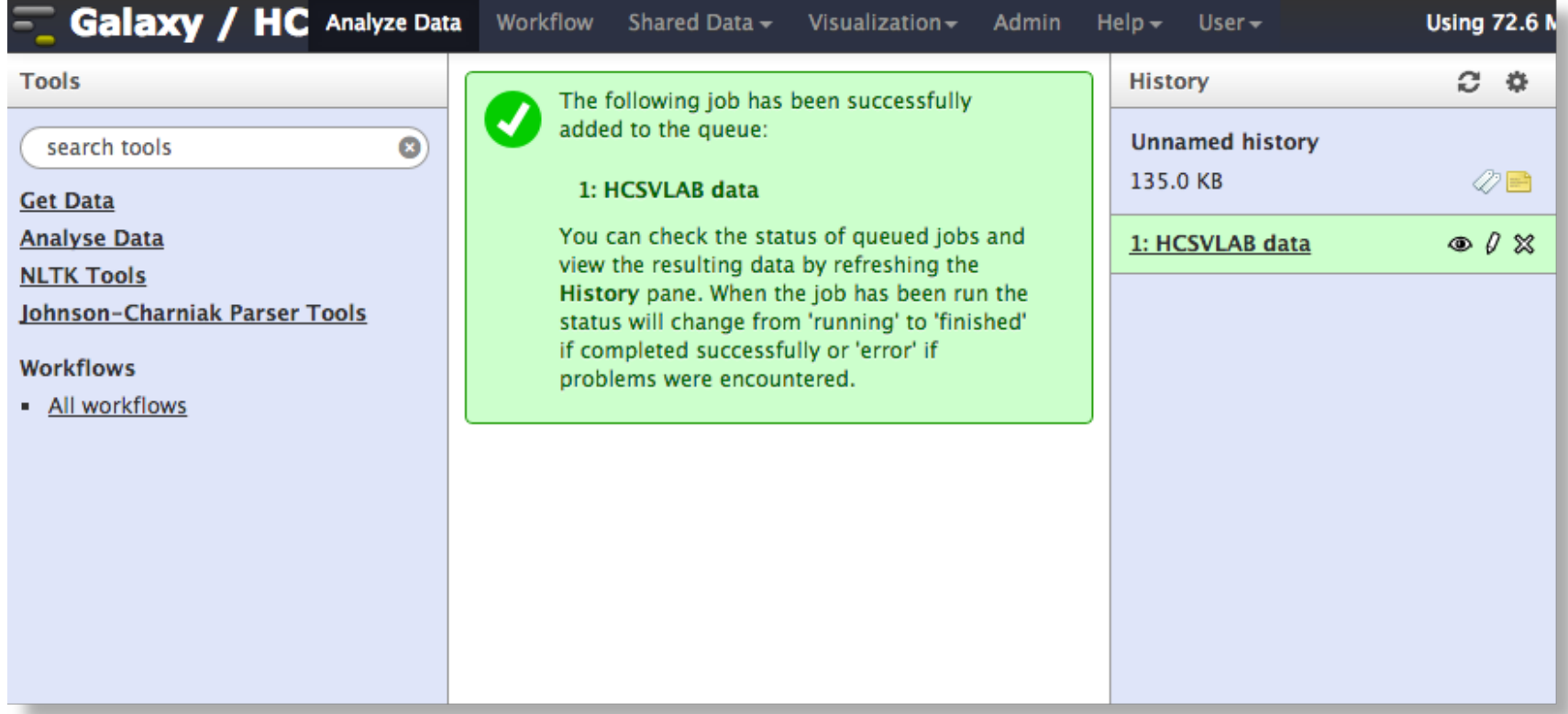

# **Chain processes on Item Lists - eg [Tokenizer] -> [Frequency List]**

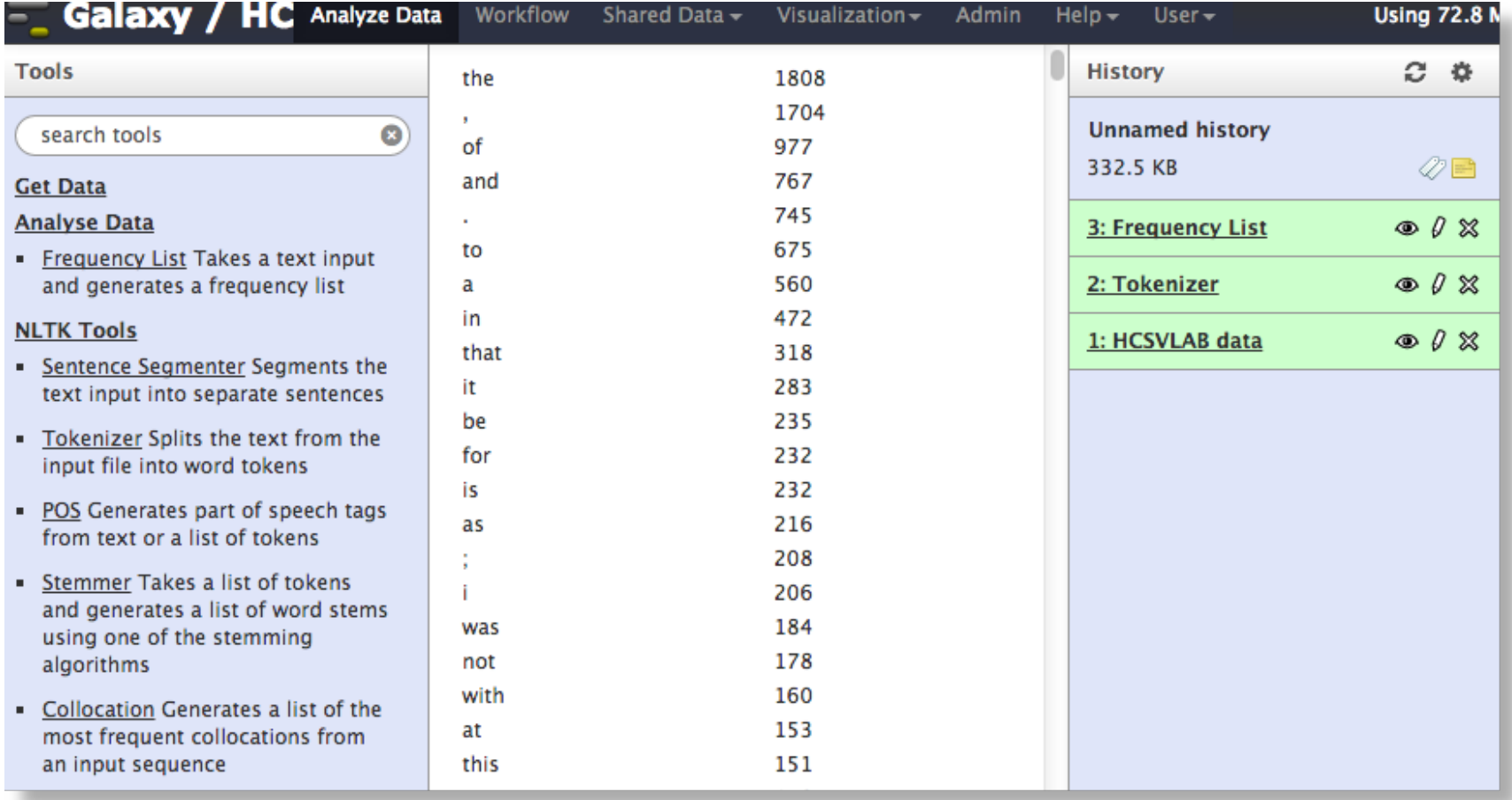

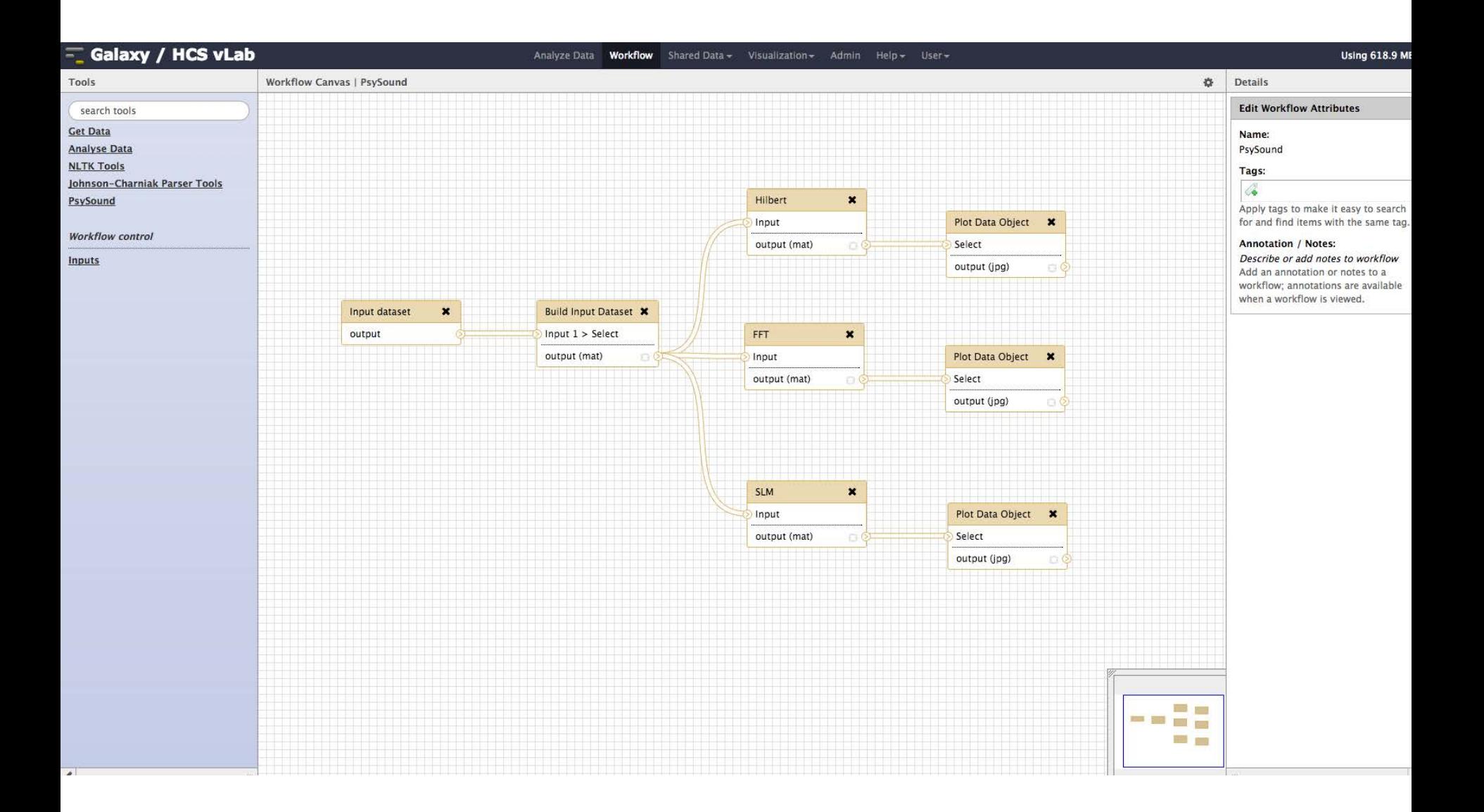

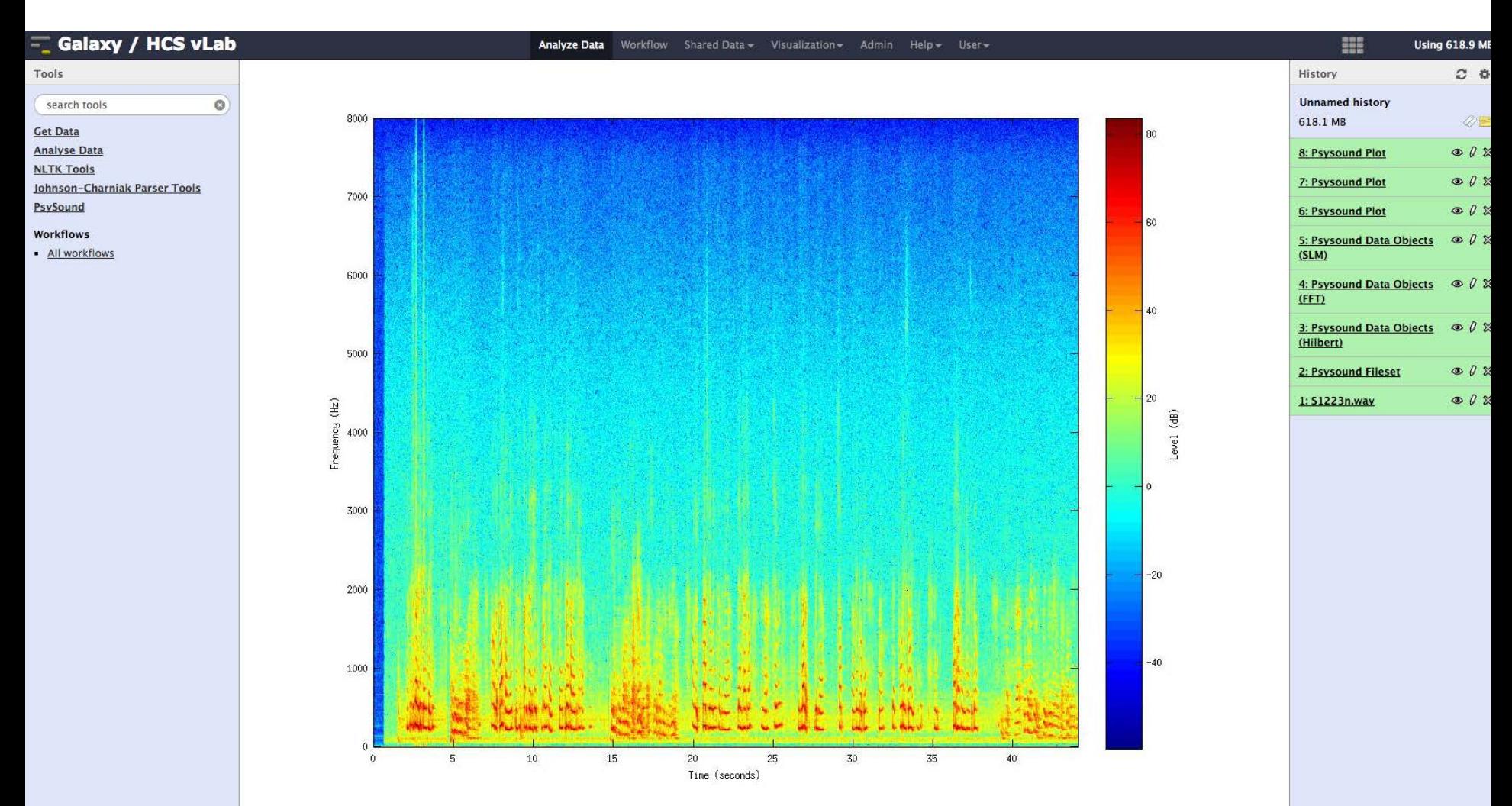

#### $\overline{\phantom{a}}$

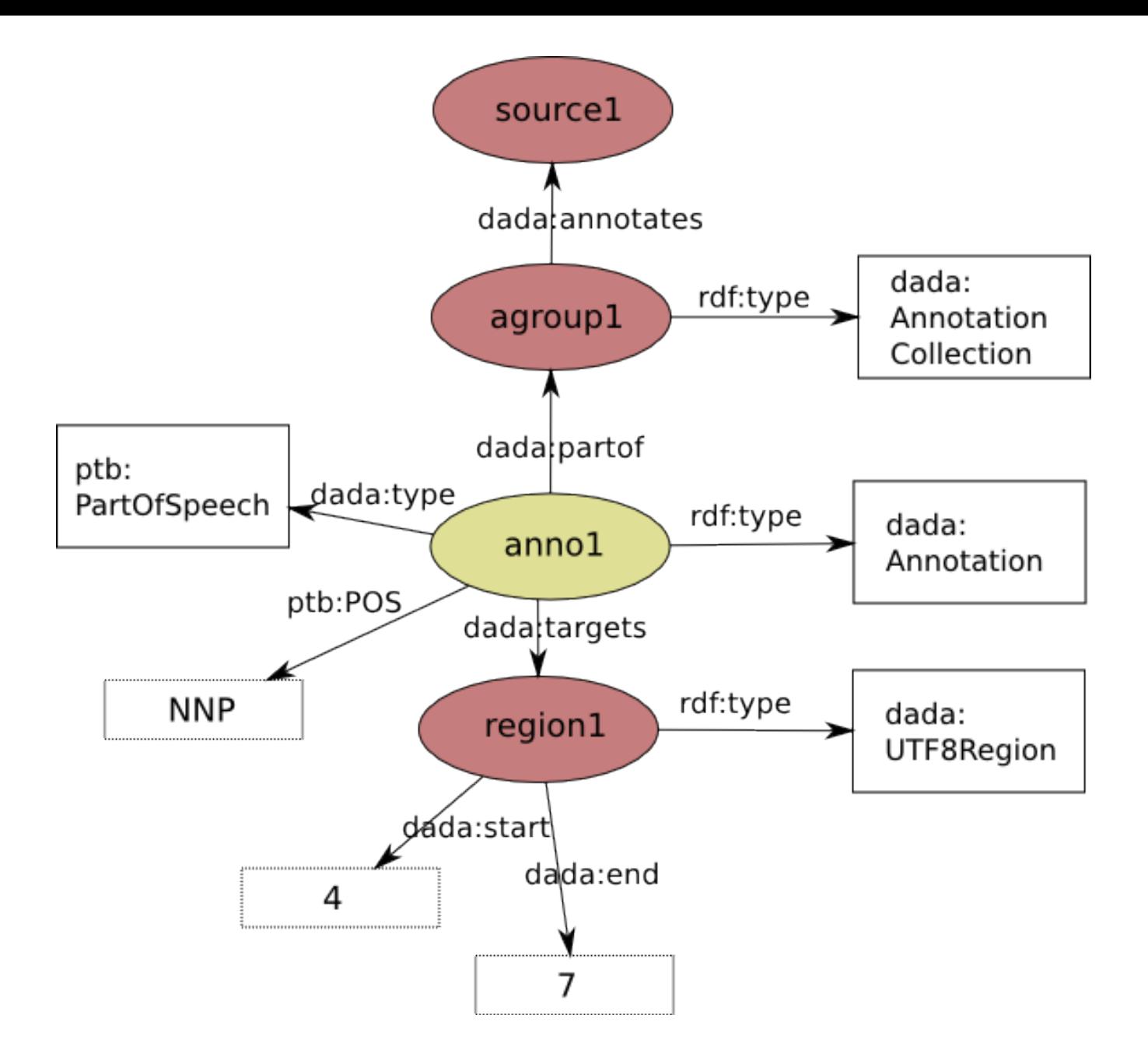

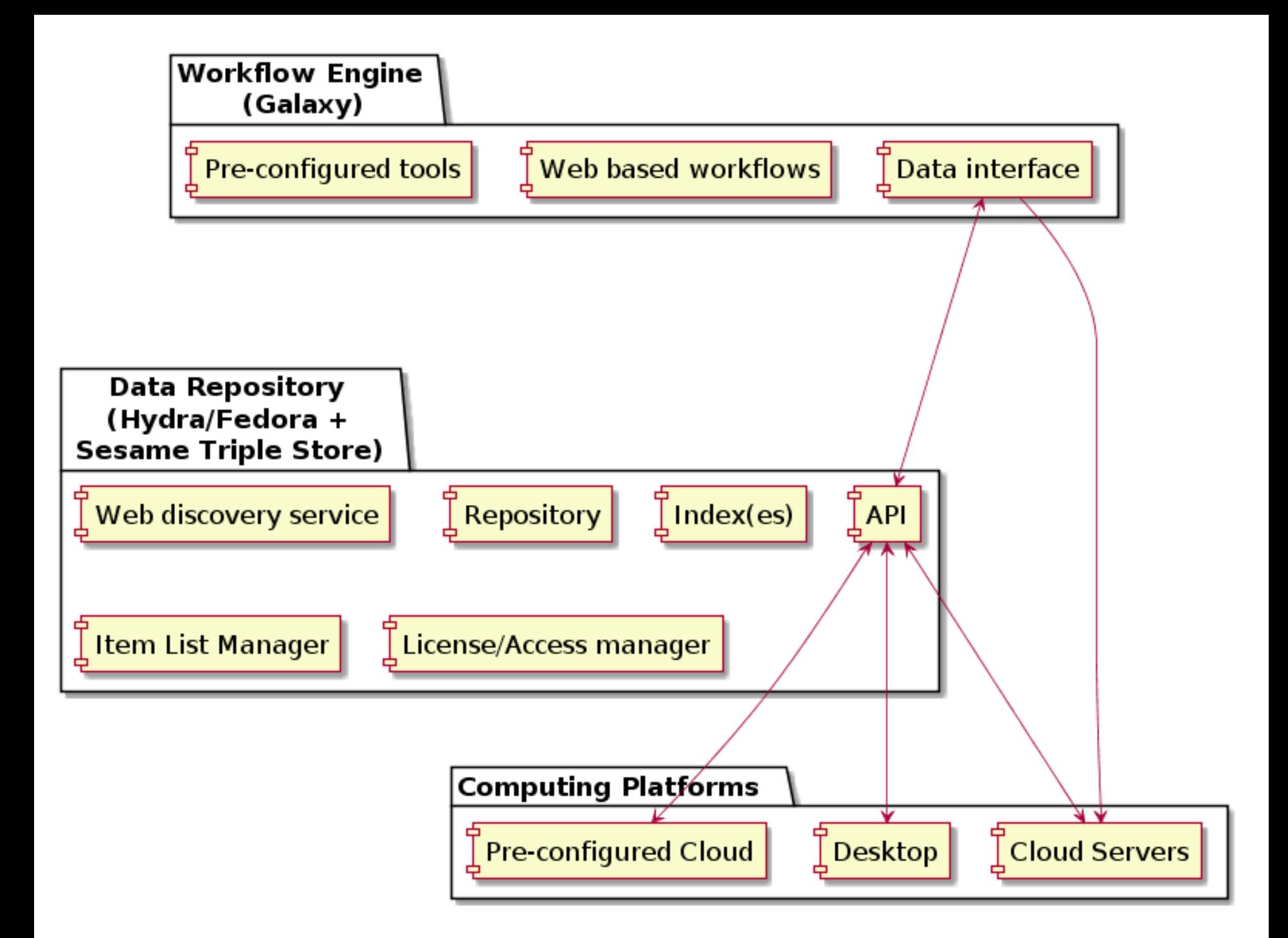

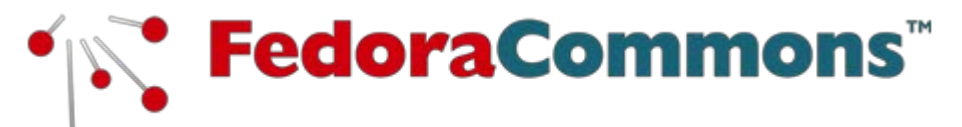

**Reuse**

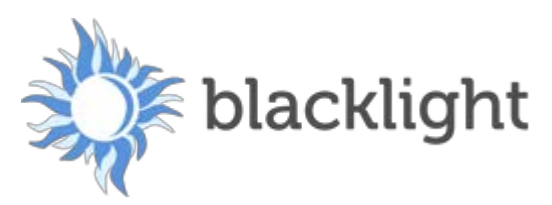

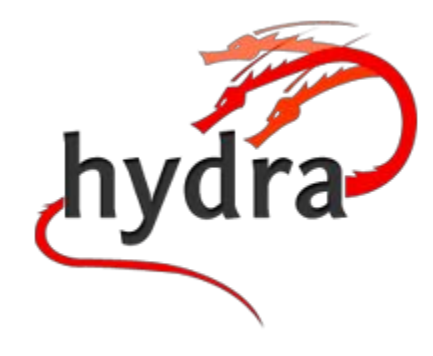

#### Get a head on your repository.

Multi-Purpose Repository Solutions **Flexible User Interfaces** Durable Digital Asset Management

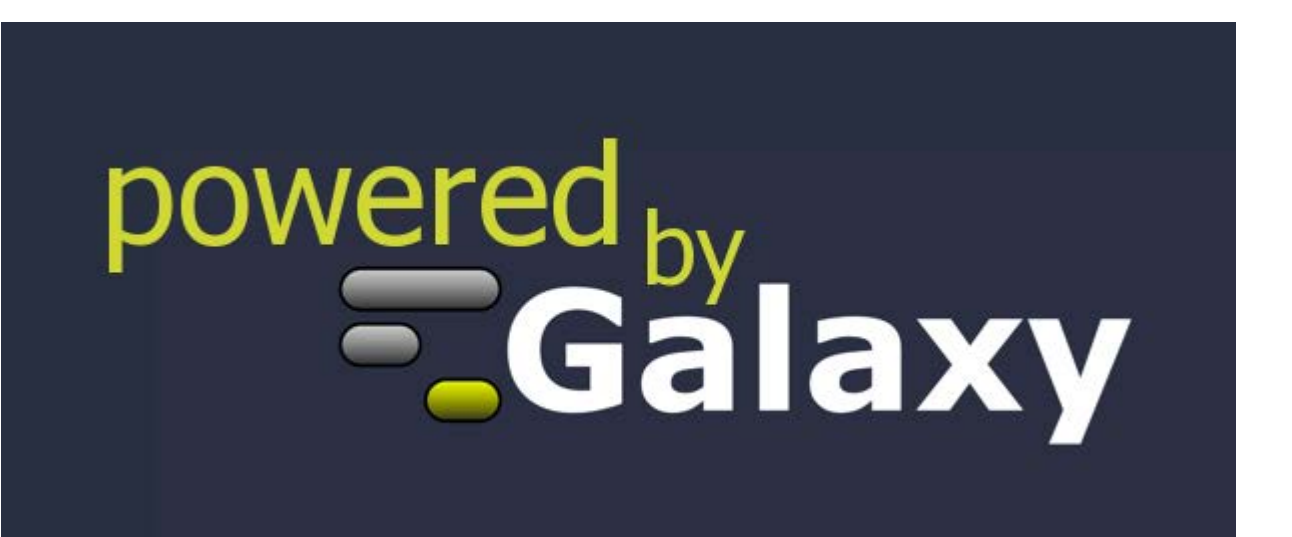

### **Reproducible Research**

?

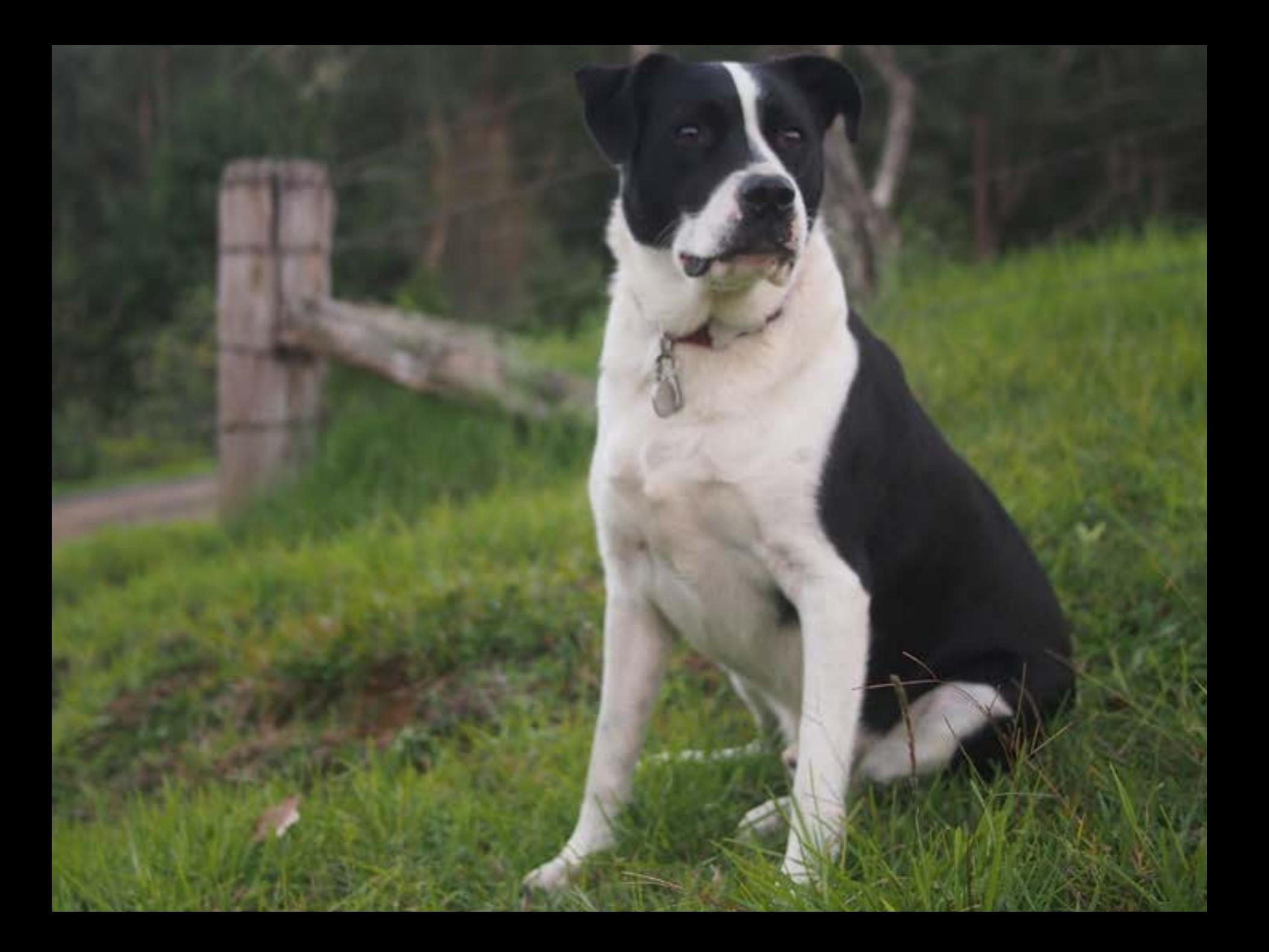

### **User feedback**

"I really liked using the system and the instructions were very easy to use and the system easy to navigate. [...] This platform would be very useful for my research."

--Tester

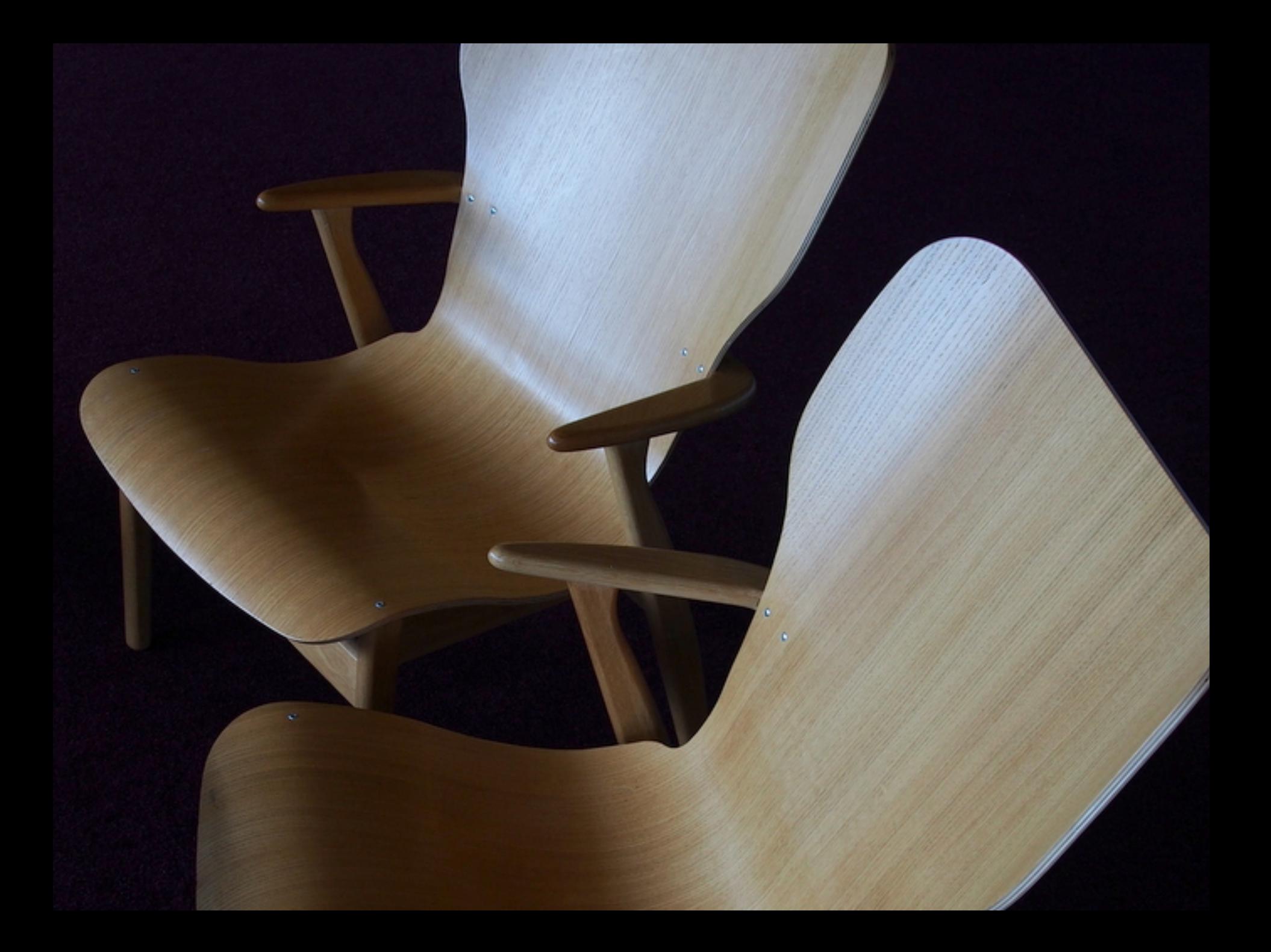